## **Sophos Antivirus Clean Up Manually**>>>CLICK HERE<<<

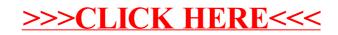